# Using the EV3 Display Block

Tom Bickford

Maine Robotics
© 2015

## The EV3 Display Block

- Okay, we want to display objects (lines, points, circles, rectangles) on the EV3 Screen
- Note that the screen is inverted top to bottom from what most of us use for graphing purposes, but we can get around that
- If you were to draw an object (like a line or a dot or a circle) the object corresponds to the coordinates on the EV3 Drawing Grid
- Dots will be at the coordinates
- Circles will be centered on the coordinates
- Rectangles will start at the coordinates
- And Lines have two sets of Coordinates (x1,y1) and (x2,y2)

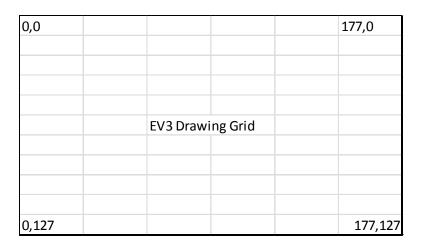

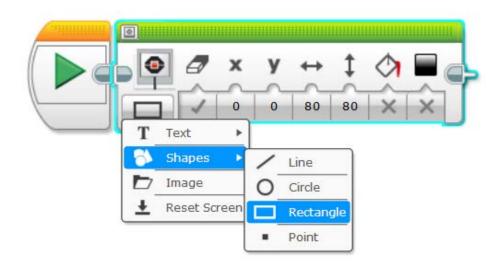

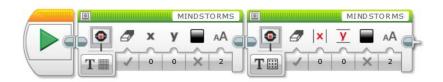

#### Okay, we want to display text on the EV3 Screen

- We have two choices:
- Text Grid
  - On the Grid Display, the screen is broken into Rows and Columns.
    - There are 22 Columns (0 to 21) and
    - There are 12 Columns (0 to 11)
- Text Pixel
  - On the Pixel Display, the screen is broken into Quadrants, like on a quadrant graph.
    - There are 355 pixels going from left to right (-177 to +177) and these represent your x coordinate.
    - There are 255 pixels going from top to bottom (-127 to +127) and these represent your y coordinate.
- Text messages are tied to the coordinate used (either Grid or Pixel) and that coordinate represents the START and TOP of your text message.
- So a message "HELLO" located on a GRID at 0,0 would start in the upper left corner
- And the same message located on a PIXEL at 0,0 would start in the dead center of the display (but would display to the RIGHT and just BELOW that center point).

### The EV3 Display Block

| 0,0  |          |            | 21,0  |
|------|----------|------------|-------|
|      |          |            |       |
|      |          |            |       |
|      |          |            |       |
|      |          |            |       |
|      | EV3 TEXT | Grid array |       |
|      |          |            |       |
|      |          |            |       |
|      |          |            |       |
|      |          |            |       |
| 0,11 |          |            | 21,11 |

| -177,-127 |                      | -177,+127 |
|-----------|----------------------|-----------|
|           |                      |           |
|           |                      |           |
|           |                      |           |
|           | EV3 TEXT pixel array |           |
|           |                      |           |
|           |                      |           |
|           |                      |           |
| -177,+127 |                      | +177,+127 |

## Egad! Things to remember...

- So depending on whether you are:
  - Displaying text (by row and column)
  - Displaying text (by pixel placement) or
  - Displaying a drawing...

You are using three different graphic arrays.